# Årsredovisning

# *Skarpöborgs Fastighetsägarförening u.p.a*

*702001-9498*

Styrelsen för Skarpöborgs Fastighetsägarförening u.p.a får härmed lämna sin redogörelse för föreningens utveckling under räkenskapsåret 2022-01-01 - 2022-12-31.

Om inte annat särskilt anges, redovisas alla belopp i hela kronor (sek).

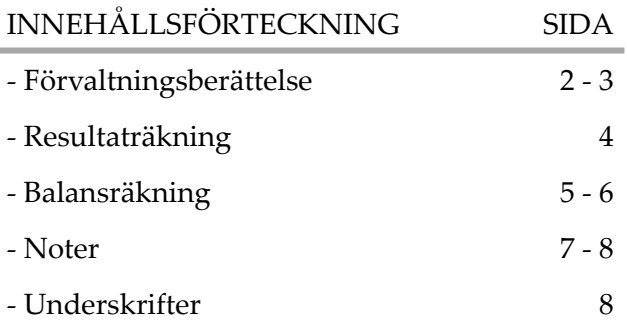

### *FÖRVALTNINGSBERÄTTELSE*

### VERKSAMHETEN

### **Allmänt om verksamheten**

Föreningens verksamhet är att efter förvärv av Hovrättsnotarien B. Svenonius tillhöriga vägar, parkanläggningar, bryggor, brunnar och badhus m.m inom Skarpöborgs Villaområde i Vaxholms kommun, Stockholms län, till främjande av förenings - medlemmarnas intressen förvalta och underhålla egendomen samt bedriva därmed förenlig verksamhet. När det gäller Tennisparken är Svenonius villkor för hans gåva till Skarpöborgs Fastighetsägarförening att tomten skall vara en lek- och idrottsplats för Skarpöborgs ungdom. Detta sammantaget gör att Styrelsen ser som sin huvuduppgift att bedriva en verksamhet som leder till "Ett levande Skarpö".

Föreningen äger följande fastigheter: Vaxholm Skarpö 1:49 (ovanför Tennisparken), 1:102 (Badplatsen), 1:103 (Tennisparken), 1:104 (Skarpöviksbryggan), 1:125 (Stegesundsbryggan), 1:261(obestämd fastighet om 37 kvm vid 1:68). Därutöver förvaltar föreningen flera samfällt ägda områden såsom vänthuset vid Skarpöborgsbryggan och trappstigarna.

I föreningens område ingår drygt 100 fastigheter och föreningen har ca 100 medlemmar - en medlem/fastighet.

#### **STYRELSEN**

Den styrelse som valts under verksamhetsåret har bestått av Michael Billow - ordförande, Hjalmar Litzén - vice ordförande, Viktor Ewalds - ekonomiansvarig, Torkel Sintorn - bryggfogde, Ann-Charlotte Sjöstedt - vattenfogde samt allmänna platser, Oscar Skog - tennisfogde, Tua Ullerstam - suppleant, Atle Johansson - suppleant.

Styrelsen har hållit sex stycken protokollförda möten under verksamhetsåret.

#### INSATSER UNDER ÅRET

Under verksamhetsåret har bland annat följande åtgärdats

- Tennisskolan har genomförts för ungdomar samt vuxna på sedvanlig tid, veckan efter midsommar.
- Underhåll av de allmänna ytorna har skett i form av repris av föregående års fixardag där alla medlemmar varit inbjudna till att hjälpa till. Nu har majoriteten av de insatser som har identifierats av styrelsen åtgärdats med ideell arbetskraft.
- Parkeringsfrågan har utretts och klarlagts. Det innebär att alla parkeringsfrågor gällande fastigheterna med fastighetsbeteckning S1, S4 och S5 framledes skall hanteras av Vägföreningen.
- Utegym har färdigställts.
- Bygglovshandlingar för den paviljong som skall ersätta den befintliga dansbanan har framtagits. Upphandling och finansiering i form av "Crowdfunding" har påbörjats.
- Dialog har fortsatt och fördjupats med våra två vänföreningar Skarpö vänner och Vägföreningen i syfte att få till ett bättre samarbete och förståelse för det arbete som bedrivs i respektive förening samt samordning av insatser ur ett helhetsperspektiv.

### FLERÅRSÖVERSIKT

Beloppen i flerårsöversikten är angivna i tusental kronor om inte annat anges.

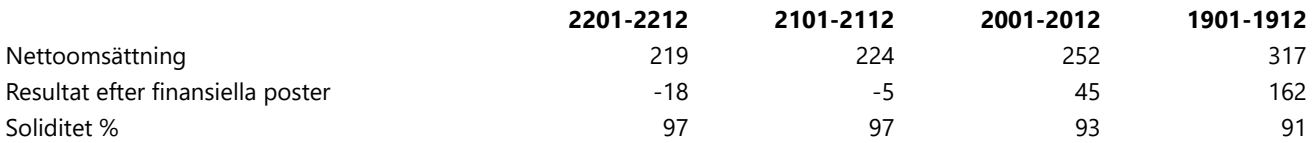

### FÖRÄNDRINGAR I EGET KAPITAL

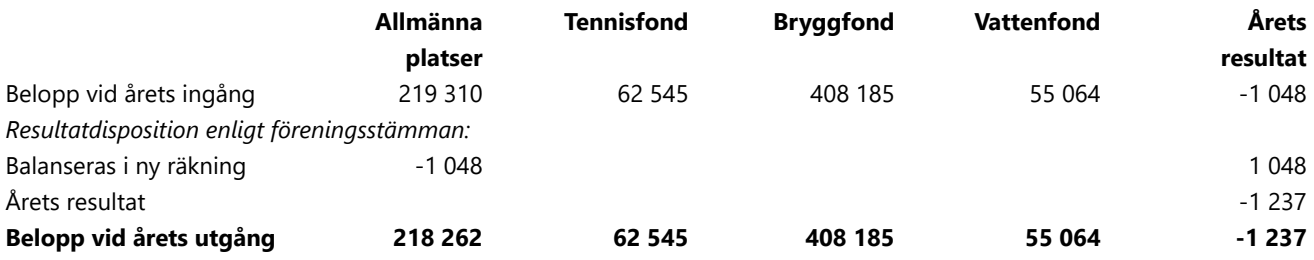

### RESULTATDISPOSITION

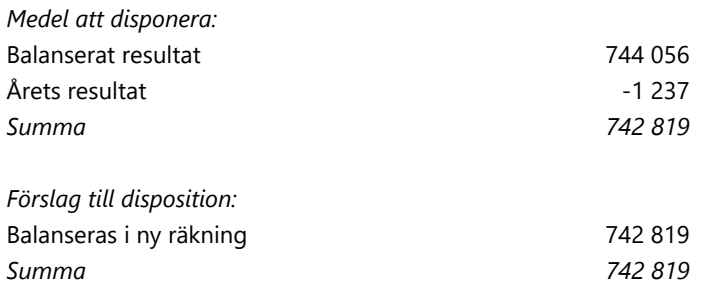

Föreningens resultat och ställning framgår av efterföljande resultat - och balansräkning med noter.

## *RESULTATRÄKNING*

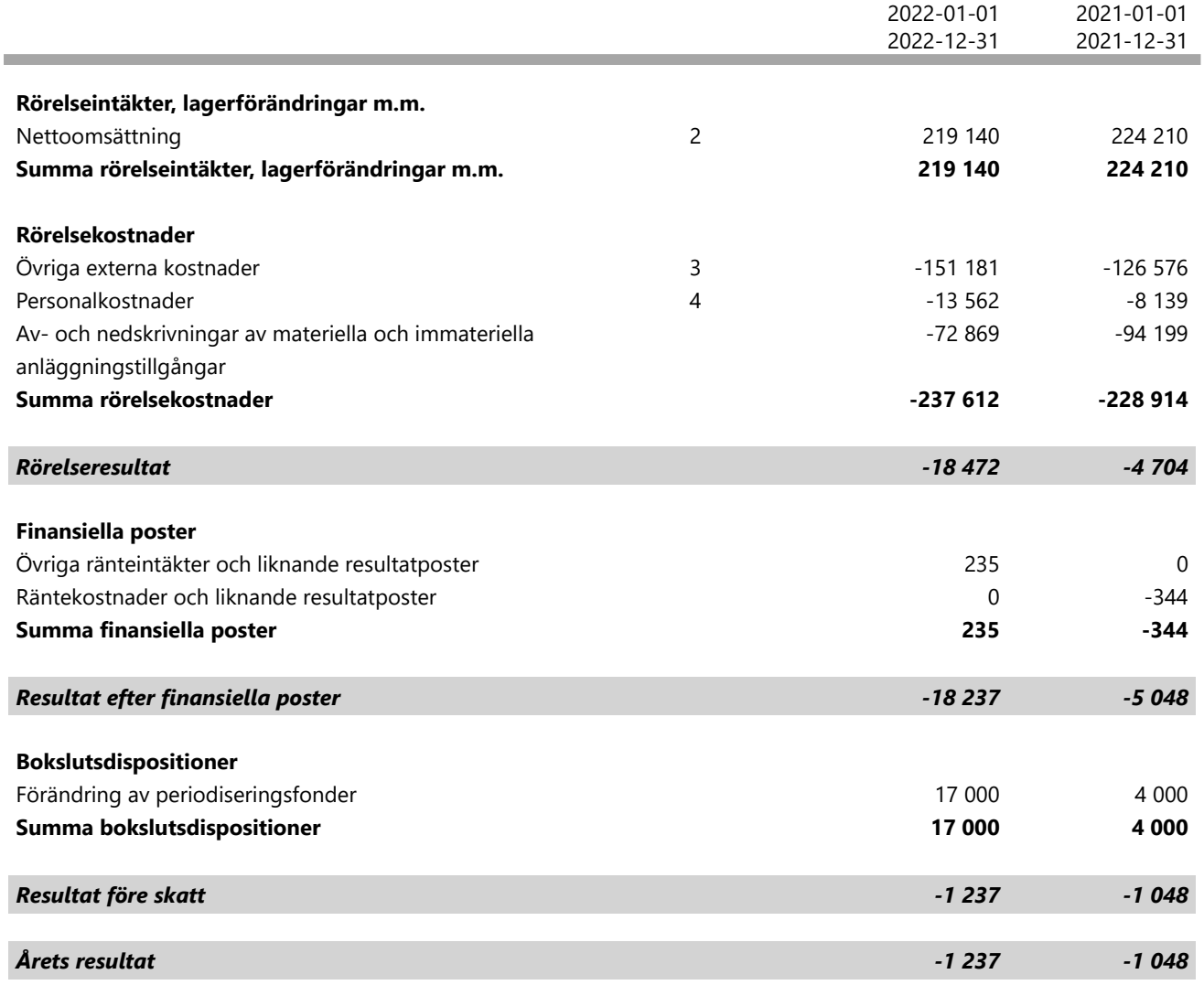

1

 $\overline{\phantom{a}}$ 

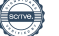

## *BALANSRÄKNING*

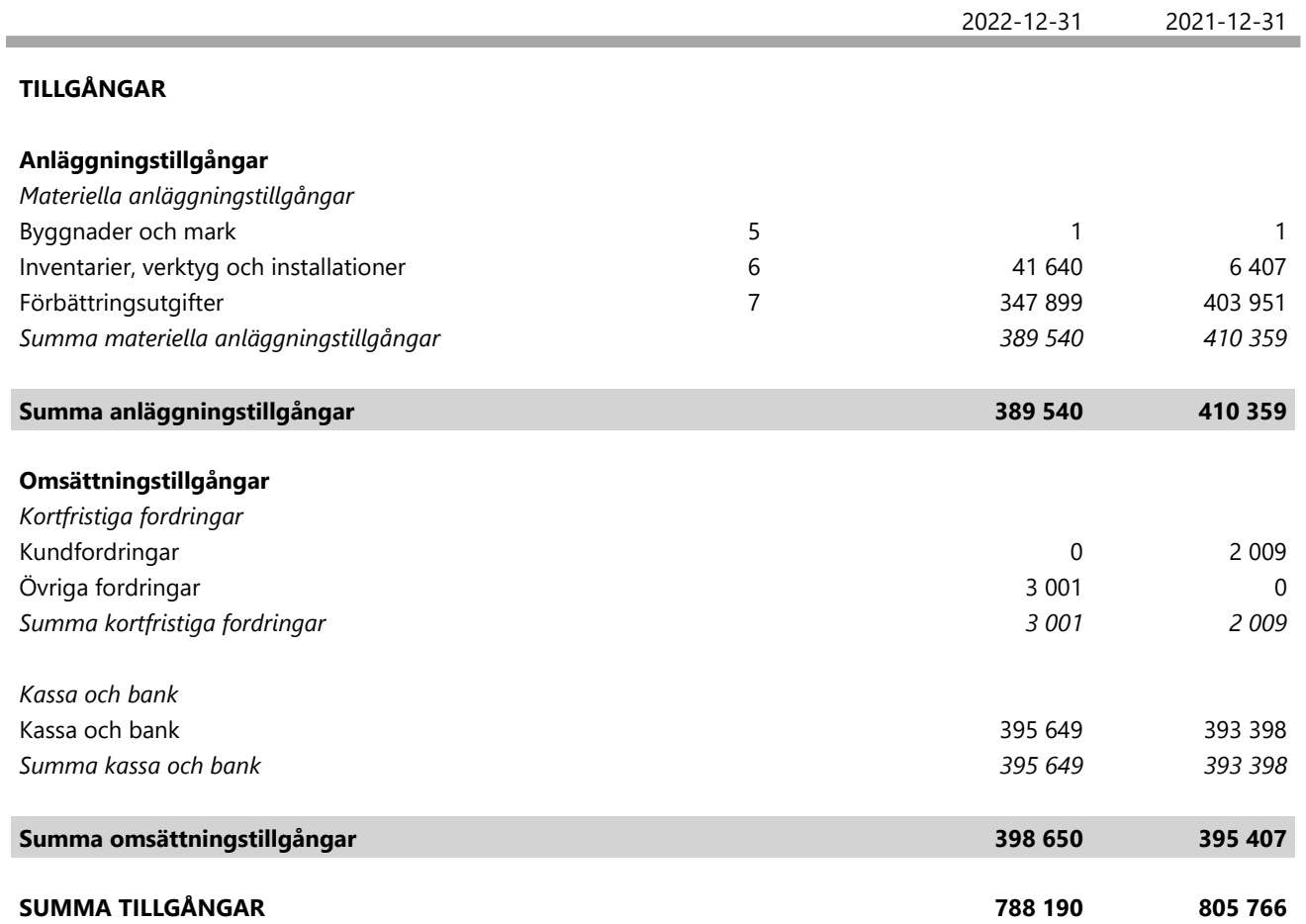

1

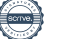

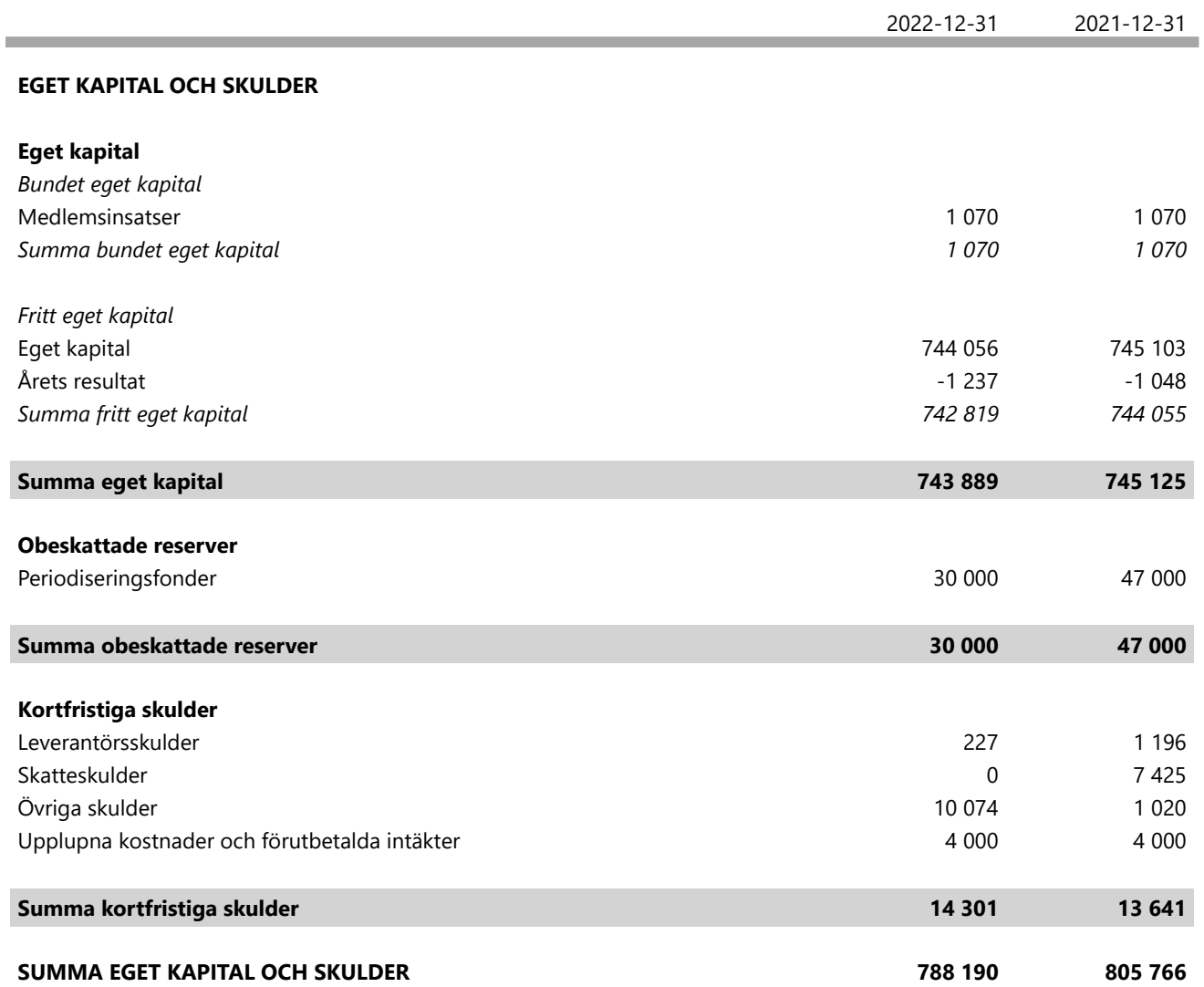

 $\overline{\phantom{a}}$ 

### *NOTER*

#### **Redovisningsprinciper 1 Not**

#### **Enligt BFNAR 2016:10**

Årsredovisningen har upprättats enligt årsredovisningslagen och BFNAR 2016:10 Årsredovisning i mindre företag (K2).

### **Materiella anläggningstillgångar**

Nedan finns nyttjandeperioderna angivna för företagets materiella anläggningstillgångar.

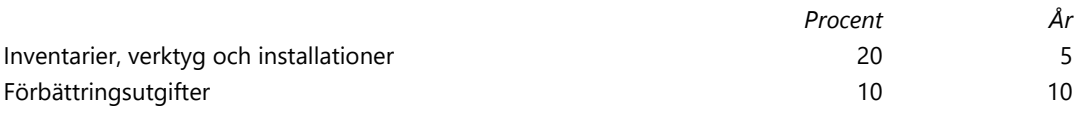

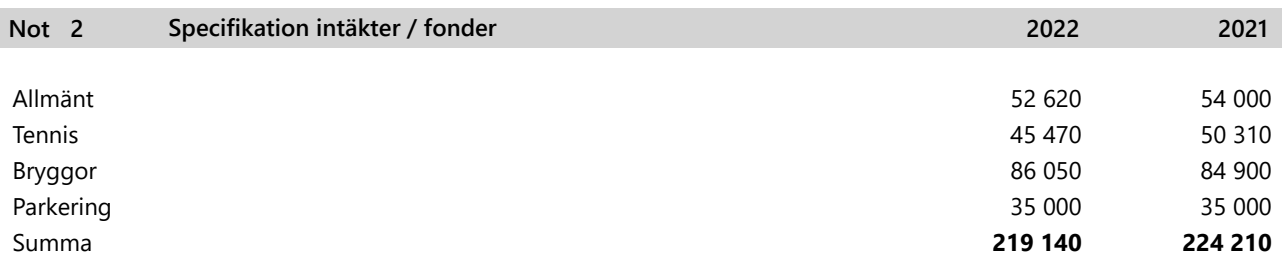

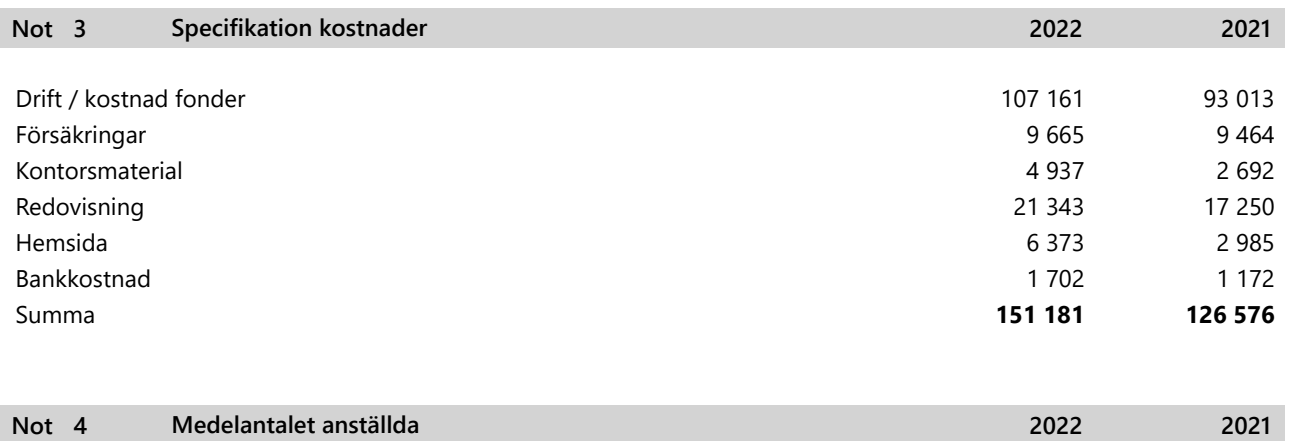

Föreningen har under året betalat ut lön till instruktörer i tennis för utförda reparations- och underhållsarbeten. I resultaträkningen visas endast de sociala avgifterna som personalkostnad. Utbetalda löner har redovisats i den fond de belastat.

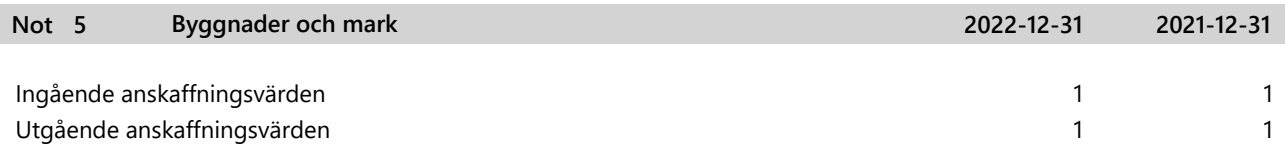

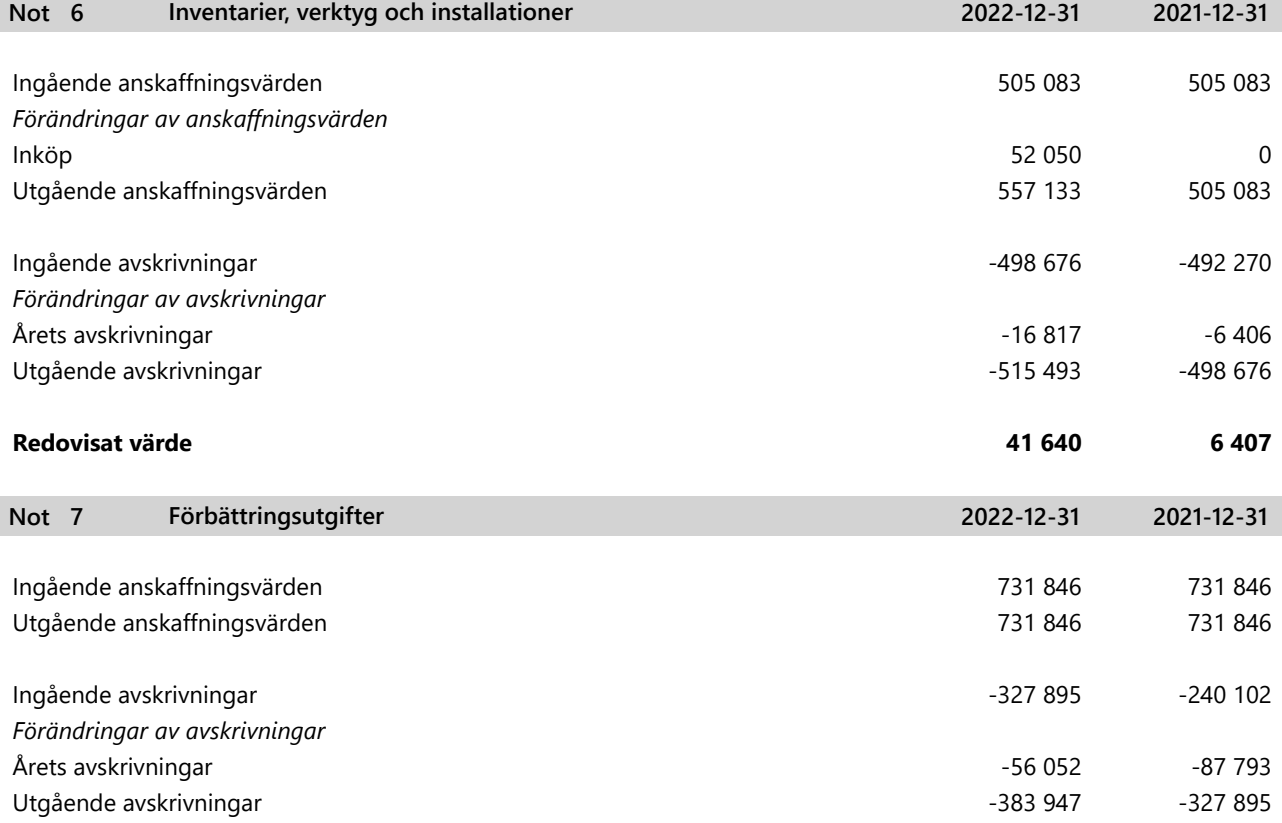

### *UNDERSKRIFTER*

Skarpö 2023-

Hjalmar Litzén Ann-Charlotte Sjöstedt Michael Billow Torkel Sintorn

Oscar Skog

Vår revisionsberättelse har lämnats

Lars Schedin Revisor

Rita Hallenheim-Eriksson Revisorssuppleant

Viktor Ewalds

 $\overline{\phantom{a}}$ 

# Verifikat

Transaktion 09222115557495105605

### Dokument

ÅR Skarpöborgs Fastighetsägarförening u.p.a 20221231 Huvuddokument 8 sidor Startades 2023-06-19 16:32:12 CEST (+0200) av Viktor Ewalds (VE) Färdigställt 2023-06-21 17:53:59 CEST (+0200)

### Signerande parter

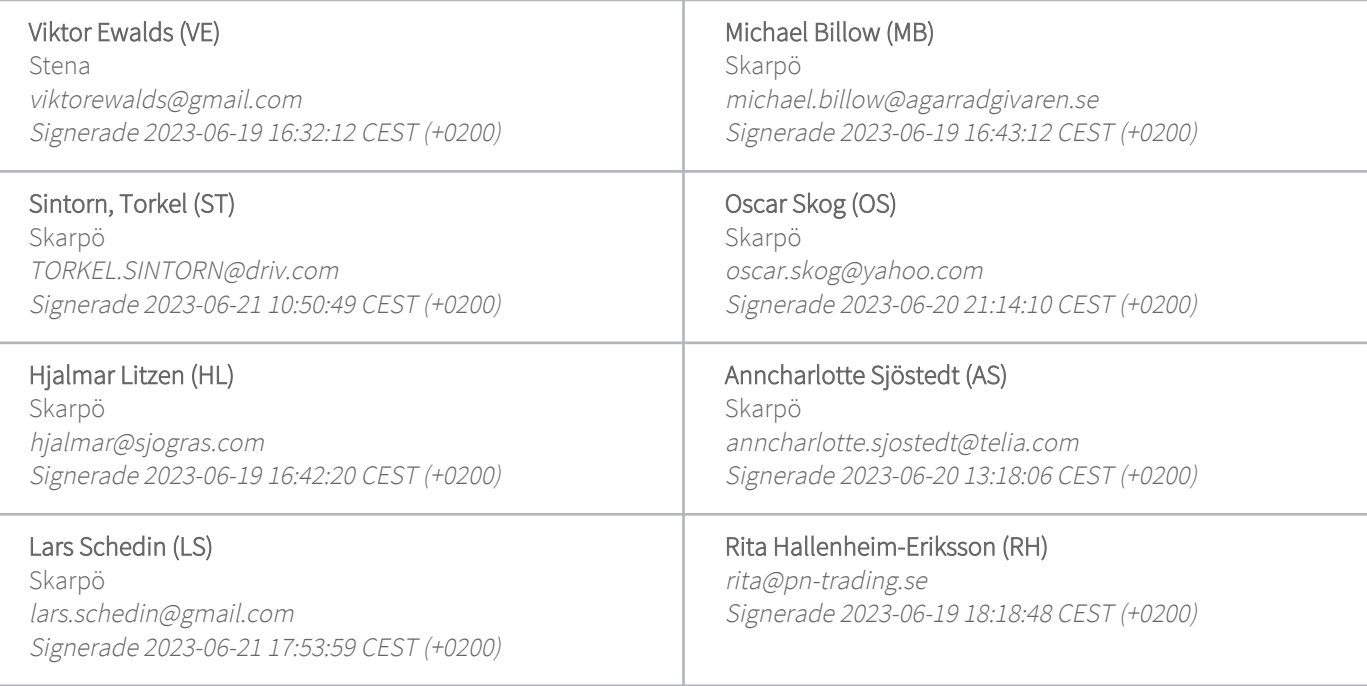

Detta verifikat är utfärdat av Scrive. Information i kursiv stil är säkert verifierad av Scrive. Se de dolda bilagorna för mer information/bevis om detta dokument. Använd en PDF-läsare som t ex Adobe Reader som kan visa dolda bilagor för att se bilagorna. Observera att om dokumentet skrivs ut kan inte integriteten i papperskopian bevisas enligt nedan och att en vanlig papperutskrift saknar innehållet i de dolda bilagorna. Den digitala signaturen (elektroniska förseglingen) säkerställer att integriteten av detta dokument, inklusive de dolda bilagorna, kan bevisas matematiskt och oberoende av Scrive. För er bekvämlighet tillhandahåller Scrive även en tjänst för att kontrollera dokumentets integritet automatiskt på: https://scrive.com/verify

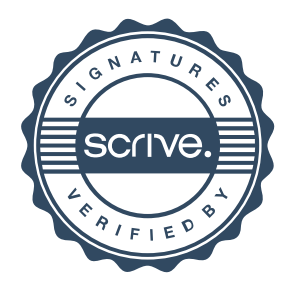